CE083 - Estatística Computacional I - Estatística (2013/2) Prof. Walmes M. Zeviani - Departamento de Estatística - UFPR Notas das avaliações

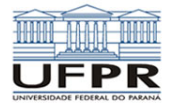

Tabela 1: Notas das avaliações. Tabela organizada pelo número de matrícula dos alunos.

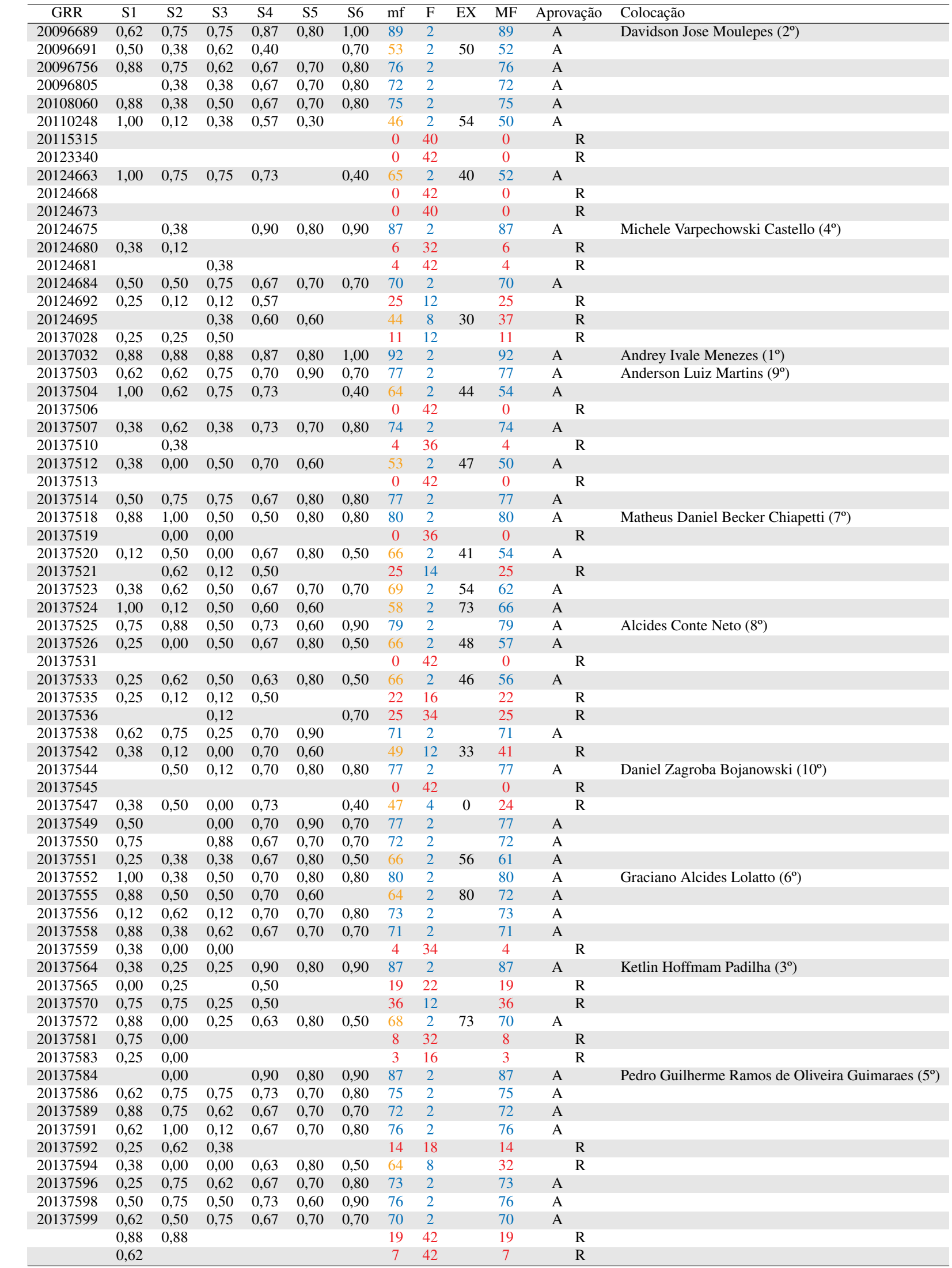

## Cálculo da média final

- n: número de sabatinas aplicadas;
- $X_{(i)}$ : notas das sabatinas em ordem decrescente de valor,  $0 \le X_{(i)} \le 1$ ,  $i = 1, \ldots, n$ ;
- m: número de sabatinas consideradas,  $m = \lfloor 0.75n \rfloor$ , ou seja, é a parte inteira do produto 0.75n;
- mf: média final antes do exame, mf  $=$   $\frac{100}{100}$ m  $\sum_{i=1}^{m}$  $i=1$  $X_{(i)}$ ,  $0 \leq \text{mf} \leq 100$ ;
- MF: média final, MF  $=\frac{mf + ex}{2}$  $\frac{1}{2}$ , em que ex é a nota do exame.
- A: aprovado (mf  $\geq$  70); E: exame (mf  $\geq$  40 e F  $\leq$  15); R: reprovado (mf  $<$  40 ou F  $>$  15).

## Exemplo

A média final é calculada da seguinte forma. Vamos considerar a nota do(a) aluno(a) com a maior média final, Andrey Ivale Menezes.

1. As suas notas e os respectivos pesos estão na tabela abaixo.

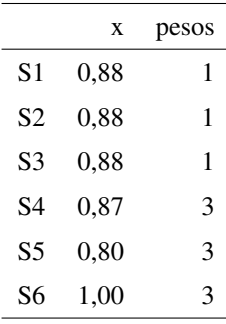

2. Cada nota é repetida o número de vezes do seu peso e sem seguida elas são ordenadas da maior para a menor. Sendo assim as notas são

1.00, 1.00, 1.00, 0.88, 0.88, 0.88, 0.87, 0.87, 0.87, 0.80, 0.80, 0.80;

3. Toma-se a parte inteira do produto entre a soma dos pesos e 0.75, assim, tem-se  $m = [0.75n] = [0.75 \cdot 12] = 9$ ;

4. Faz-se a média das m primeiras notas em ordem decrescente,

$$
\frac{1.00 + 1.00 + 1.00 + 0.88 + 0.88 + 0.88 + 0.87 + 0.87 + 0.87}{9} = 0.92;
$$

5. Multiplica-se por 100 e arredonda-se para o inteiro mais próximo.

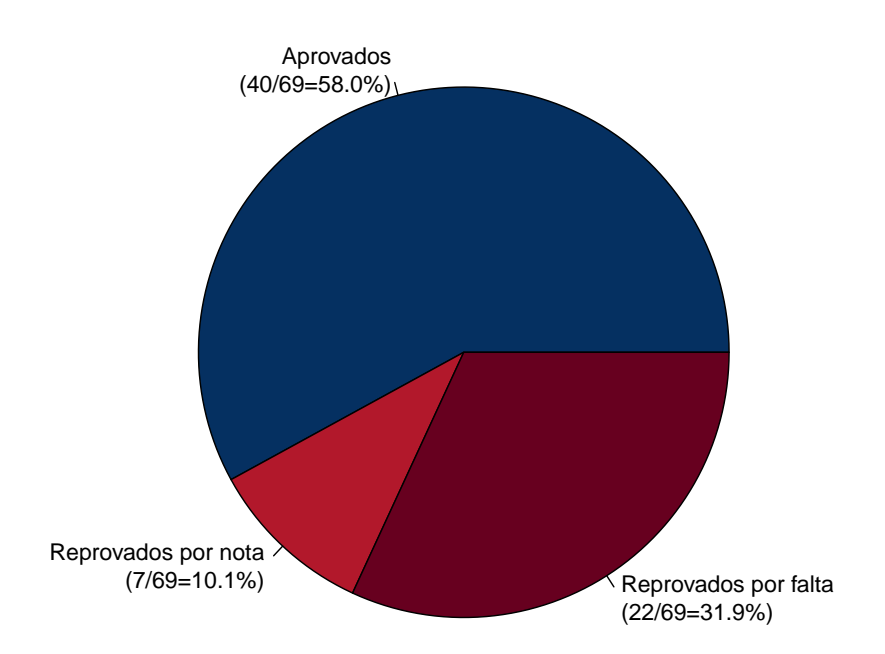

Figura 1: Gráfico de setores para a distribuição de frequência quanto à aprovação dos alunos.

Documento atualizado em 19 de dezembro de 2013 às 15:08:06 – LEG – Centro Politécnico – Universidade Federal do Paraná.